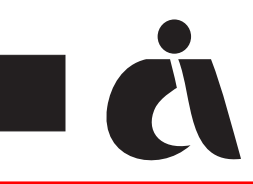

## **Spett.le INAIL - Numero Fax 800.657.657 COMUNICAZIONE PREVENTIVA PRESTAZIONI OCCASIONALI LAVORO ACCESSORIO**

*Compilare in STAMPATELLO MAIUSCOLO, con penna NERA, in modo chiaro e leggibile, un solo carattere per casella* artt. 70/73 del D.Lgs. n. 276/2003 e successive modifiche ed integrazioni

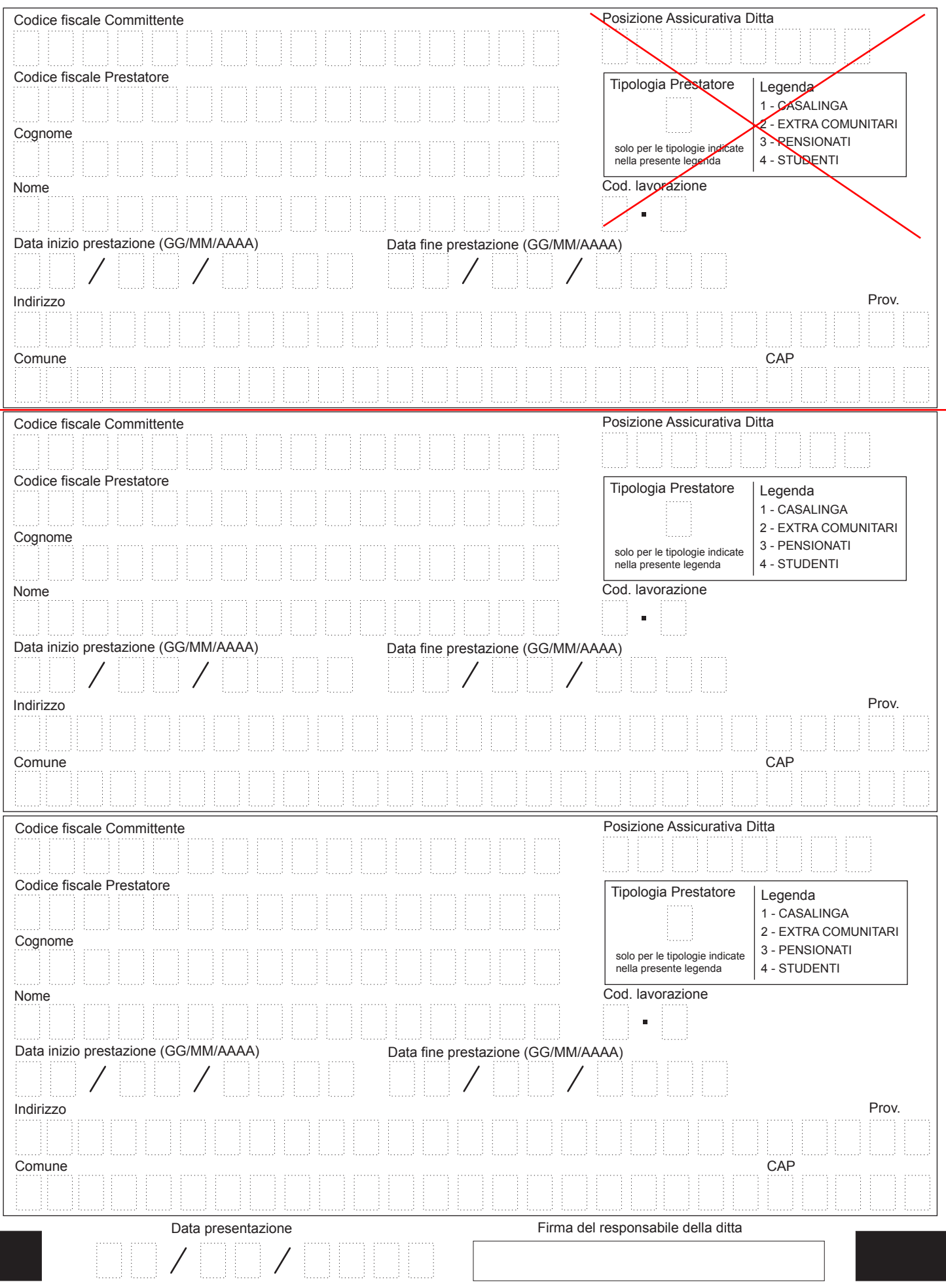